## Efinix FPGA JTAG SPI Flash Loader

#### 株式会社レスターエレクトロニクス

※こちらの資料では、全36ページ中6ページまでの公開となります。続きの閲覧には、ダウンロードが必要となります。

#### JTAG SPI Flash Loaderとは

Bit Streamデータ (.hex) をJTAGから入力、SPIに出力=スルーさせるデザイン

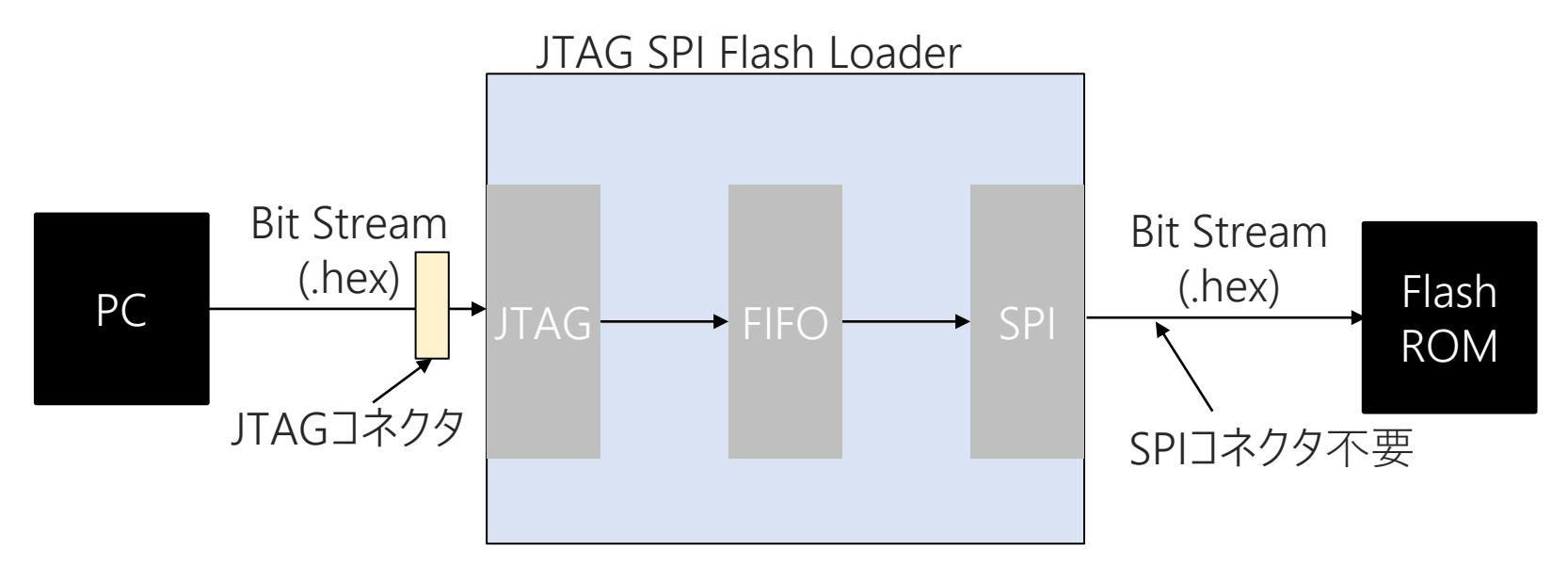

ユーザーデザイン (.hex) をJTAGから入力させSPI Flashに書き込むためのデザイン

2

• SPI端子コネクタの実装が不要になることが利点

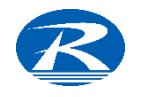

#### JTAG SPI Flash Loader ブロック図

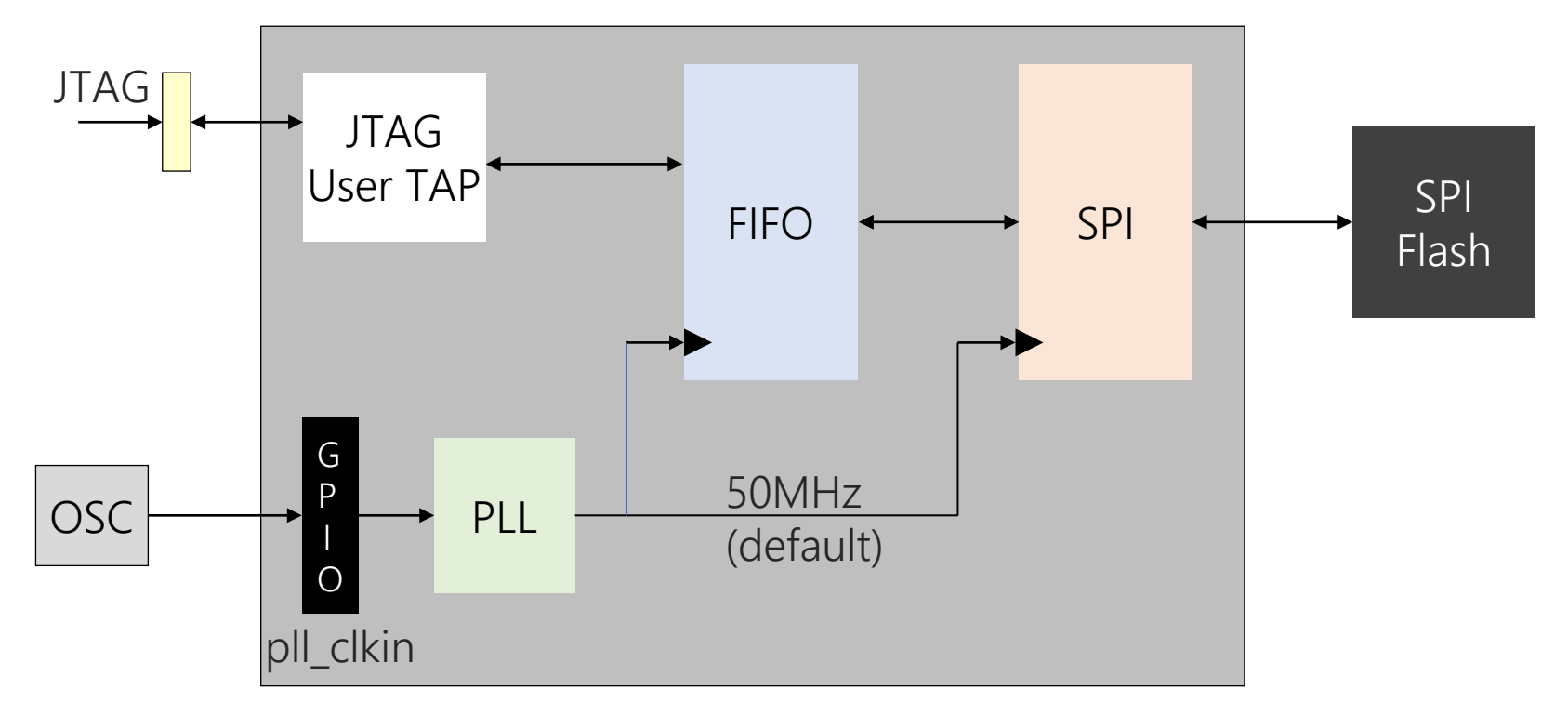

JTAG SPI Flash Loader IP 概略ブロック図

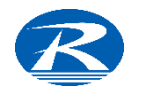

#### JTAG SPI Flash Loader デザイン生成

➢ ユーザーデザインとは別に'JTAG SPI Flash Loader'だけを実装したデザインを作成する ✓ ユーザーデザインにIPを組み入れる必要ははない(書き込み時しか使用しないため)

JTAG SPI Flash Loader生成手法

- ➢ IP CatalogでHDL (Verilog, VHDL) を生成
- ⇨ 生成されたHDLをTop Designに指定しなおして、デザイン生成する
	- ▼ IP Catalogを使うがIPをトップデザインに指定する (IPのみしか使用しないため)

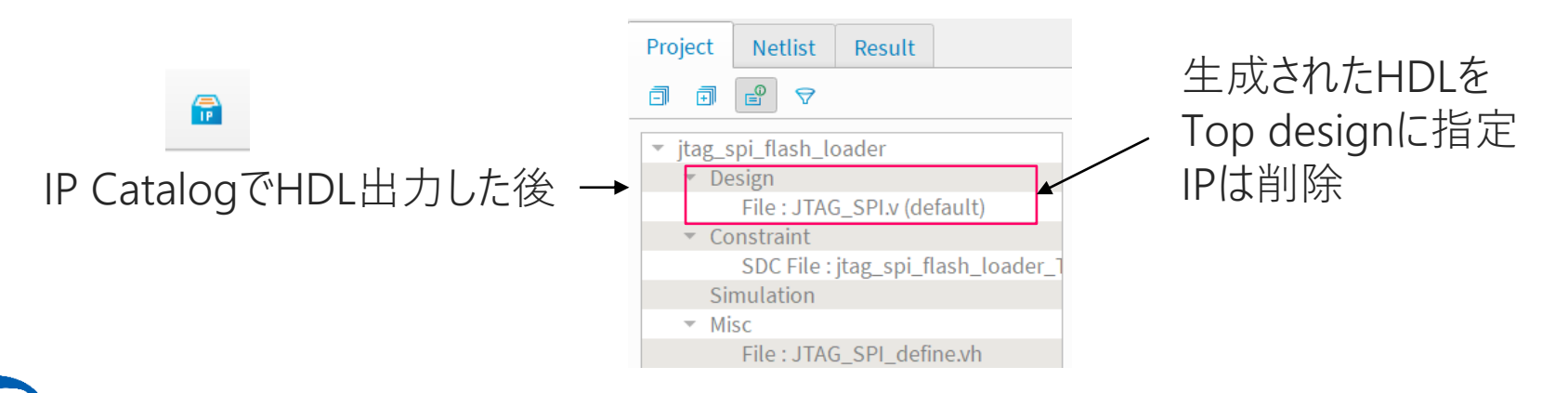

### JTAG SPI Flash Loaderプログラマ

JTAG SPI Flash Loaderを使ってSPI Flashに書き込むツールはProgrammer で用意されている

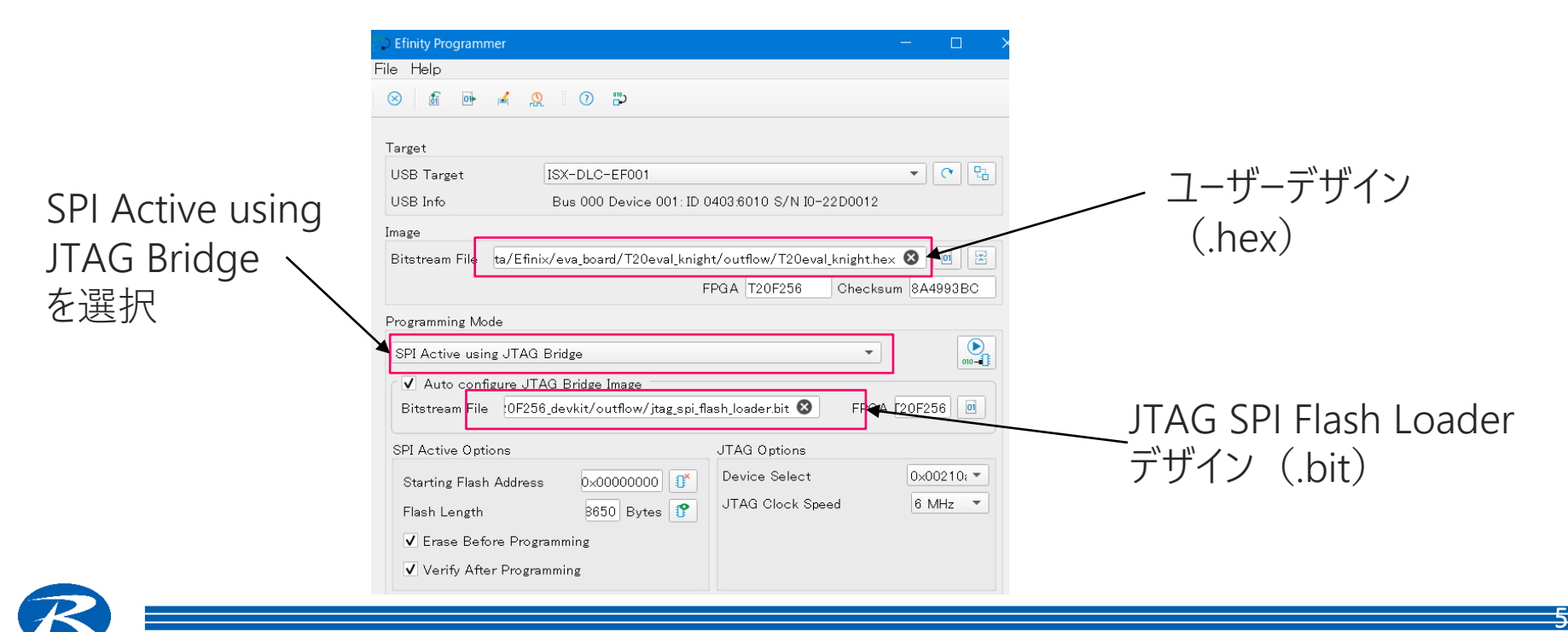

#### 実際にJTAG SPI Flash Loaderをデザイン

6

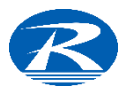

# 続きの閲覧は、下記よりダウンロードお願いいたします。 ↓↓

[https://www.restar-ele.com/business/electronic/efinix/efinix\\_jtag.html](https://www.restar-ele.com/business/electronic/efinix/efinix_jtag.html)

7

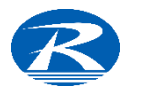